## 高雄高商 電腦教室使用 SOP

- 一、 教師
	- 1. 進行課程前:請學生及資訊股長先檢查電腦設備是否運作正常,確認四周 環境是否乾淨整潔。
	- 2. 課程中:若發現電腦設備故障,請資訊股長下課後通報圖資館資訊小組。
	- 3. 課程後:請學生及資訊股長再檢查電腦設備是否運作正常並裝滑鼠鍵盤 等設備歸位,檢查四周環境並將垃圾帶走。
- 二、 資訊股長
	- 1. 進行課程前:督導同學檢查電腦設備是否運作正常,確認四周環境是否乾 淨整潔。
	- 2. 課程中:若發現電腦設備故障,記錄下來,下課後通報圖資館資訊小組。
	- 3. 下課後:務必做最後檢查及確認,並關好門窗,最後再離開。
	- 4. 每次課程後上網填報「電腦教室狀況回報表」
- 三、 學生:
	- 1. 上課前、下課後檢查電腦設備是否正常,編號是否符合,若不正常請告知 資訊股長,由資訊股長通報。
	- 2. 上課前、下課後四周環璄並維持整潔。
	- 3. 課程進行中設備發生故障時,立即舉手通報老師,切忌自行動手及擅自動 電腦各種接線,同時該班資訊股長立即通報「雄商資訊股長群組」,課後 再上網填報「電腦教室狀況回報表」,學校將會儘速處理。
	- 4. 下課後,將滑鼠、鍵盤依編號歸位。
	- 5. 不得帶任何食物進入電腦教室。
	- 6. 不得使用電腦教室插座進行充電或其他電器使用。
	- 7. 遵守電腦教室使用規則,違反規定依校規懲處。
- 四、 社團上課
	- 1. 社長兼任資訊股長工作。
	- 2. 每次課程後上網填報「電腦教室狀況回報表」。
- 五、 彈性課程及重補修
	- 1. 請任課老師指派一位同學擔任資訊股長或安排值日生執行資訊股長工 作。
	- 2. 每次課程後上網填報「電腦教室狀況回報表」。

電腦教室狀況回報表:

[http://ksvcscomp.ddns.net](http://ksvcscomp.ddns.net/)

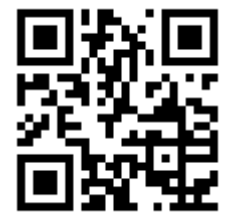